## 241 CES Housing Provider Audit

## 241 CES HOUSING PROVIDER AUDIT REPORT

**The** [241 CES Housing Provider Audit Report](https://airtable.com/tbluQ4XghPeDSlTVd/viwkohpU02fxiGVOq/recLqMQArkFOAGNF6) **is designed to track the outcome of referrals from a community's Priority List to housing providers, at the agency or provider level.** It can be used to calculate the percentage of successful or unsuccessful referrals processed by a housing provider, and therefore is an effective tool for CoCs scoring on referral outcomes. This report does not address other potential CES-related evaluation criteria; at this time, there are not HMIS reports designed to measure criteria such as the average length of time between referral and housing move-in date at the provider level.

## **LOCATION AND PROMPTS**

The report is found here in ART:

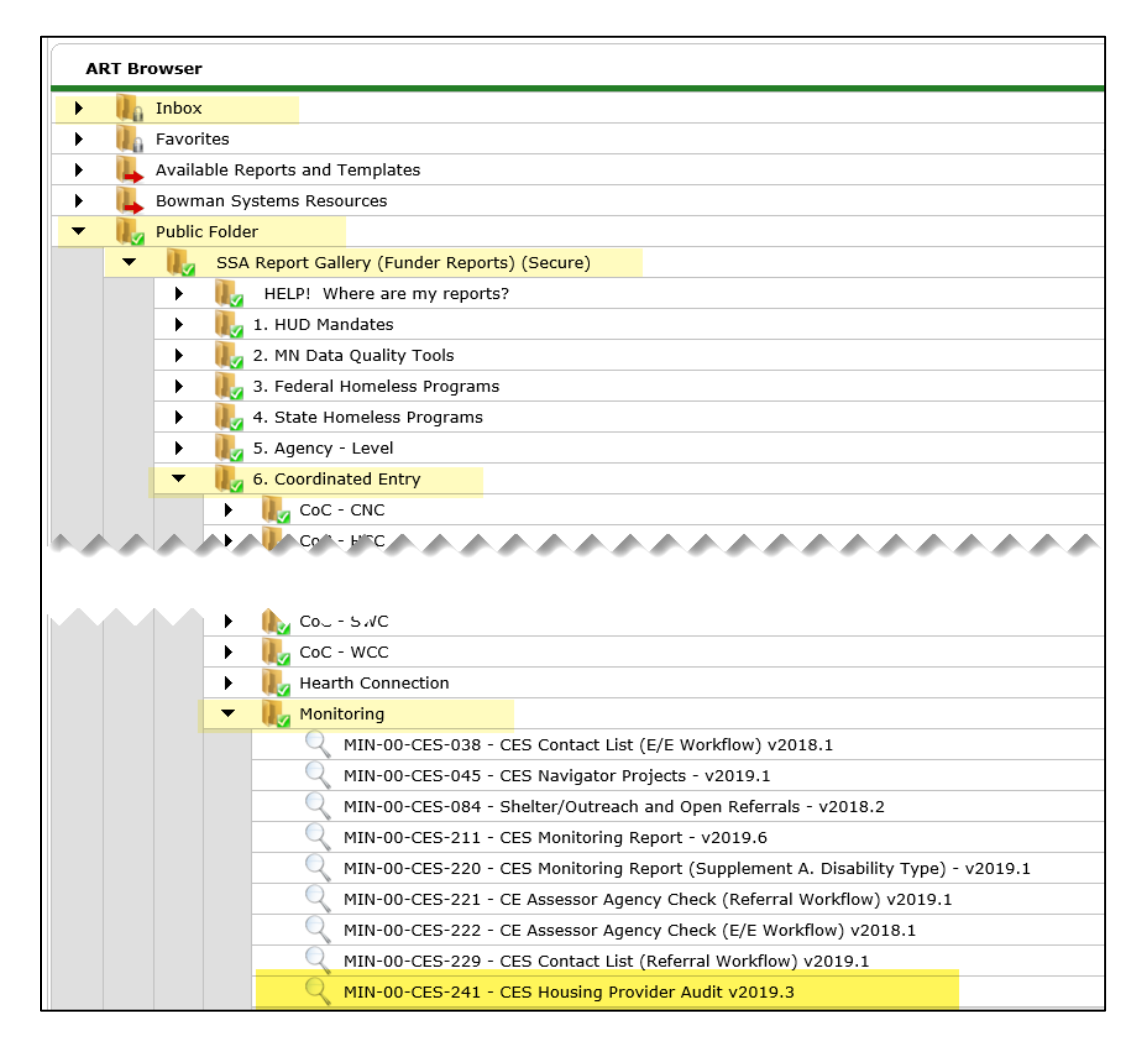

Notes on completing the prompts are below.

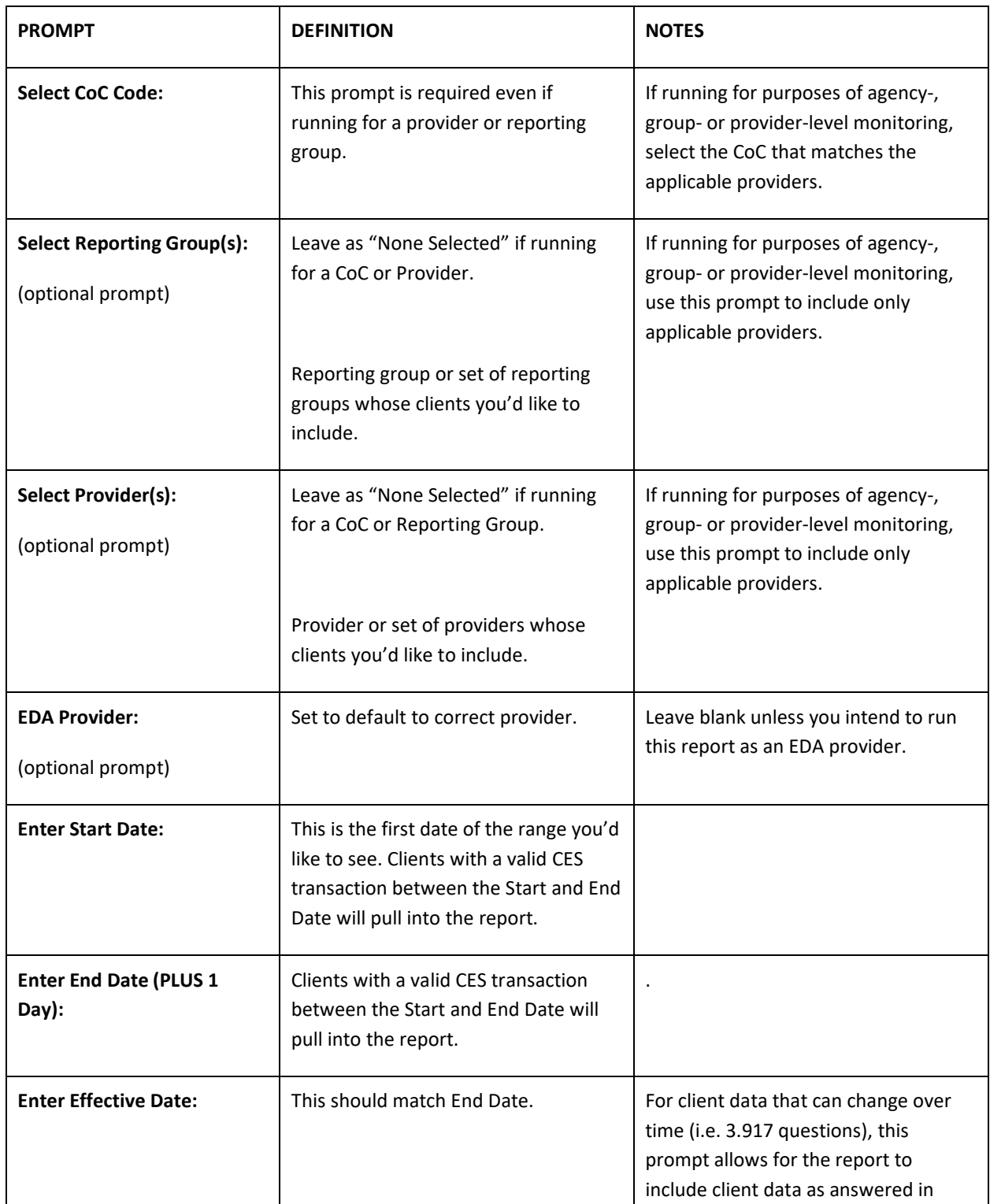

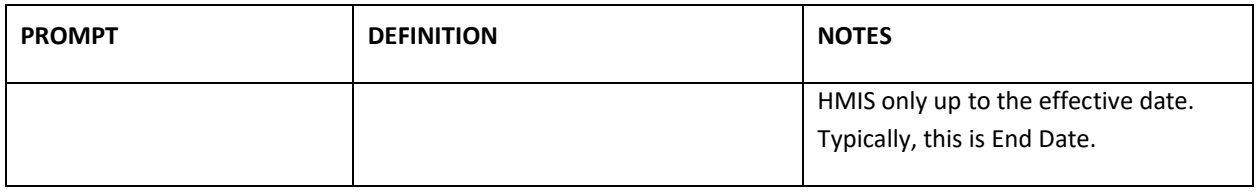

## HOW TO USE THIS REPORT FOR PROJECT-LEVEL SCORING

The 241 CES Housing Provider Audit report has three tabs, each of which summarize at the provider level the outcomes of all referrals processed during the report period. Depending on how your CoC scores, you may want to use the first tab, or either the second or third tab.

The first tab, Summary A, shows the number and percentage of referrals that were accepted, and the number and percentage of referrals that were cancelled/declined. If your CoC only considers the percentage of referrals accepted, then you'll need to refer only to **% Accepted** (Column E) in tab Summary A. This tab will show all providers for which there is data. If a provider did not process referrals during the time period, it will not appear.

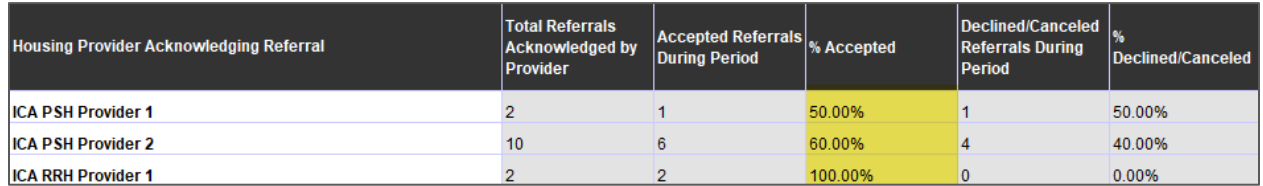

If your CoC excludes some cancelled/declined referrals from calculation (for example, if you exclude referrals cancelled due to a client's self-resolution from any scoring calculation), then you'll need to refer to tabs Summary B or Summary C. These tabs will show all providers for which there is data. If a provider did not process referrals during the time period, it will not appear.

Tab Summary B shows the number and percentage of referrals cancelled/declined by reason per provider. Percentages shown are calculated from the total referrals cancelled or declined, not from the total referrals.

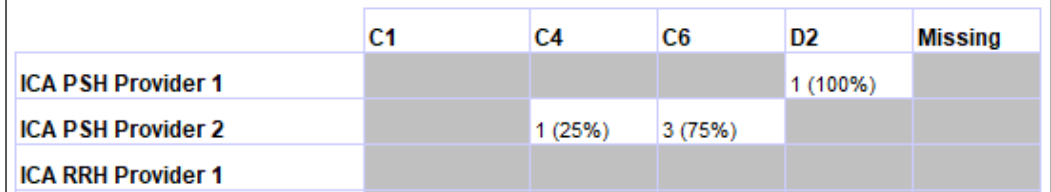

Refer to the data key at the top of the tab for description of abbreviated codes.

The table below displays the total number of housing referrals declined/canceled by the housing provider by the Reason Declined/Canceled. Percentages are calculated as the number of referrals canceled/declined for that reason by that provider, divided by the total number canceled/declined by that provider. Only referrals with a Service Provide Start Date in the reporting period are counted below.

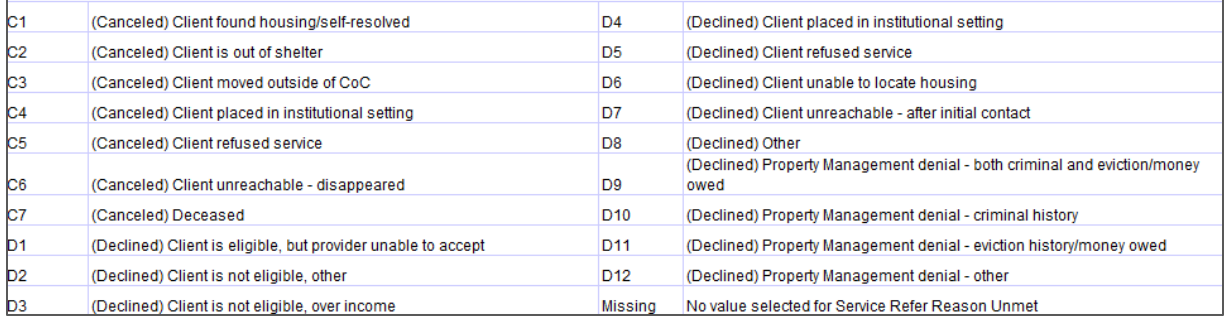

Tab Summary C shows the same data, the number and percentage of referrals cancelled/declined by reason per provider, in a different format. Note again that the percentages shown are calculated of the total referrals cancelled or declined, not of the total referrals overall.

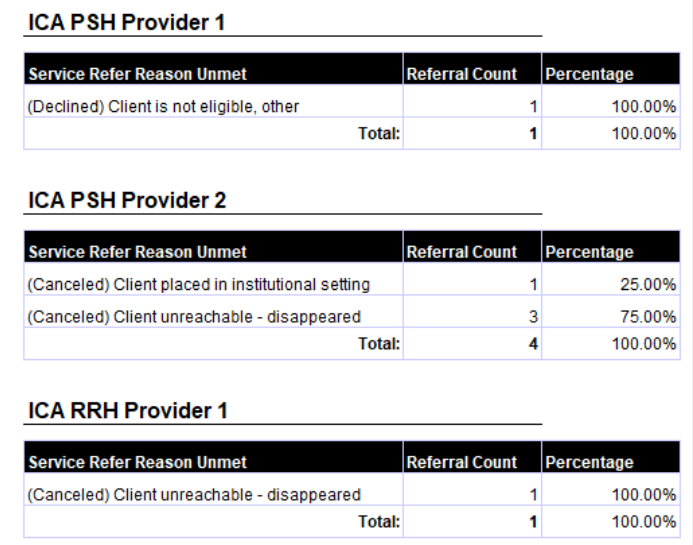

Contact your Regional System Administrator or the [ICA MN Helpdesk](mailto:mnhmis@icalliances.org?subject=241%20CES%20Housing%20Provider%20Audit%20Report) for assistance interpreting this report.